## **How To Use The Laser And EmuLaser Control Hardware Window In BEYOND Software**

From: <https://wiki.pangolin.com/> - **Complete Help Docs**

Permanent link: **[https://wiki.pangolin.com/doku.php?id=beyond:video:laser\\_and\\_emulaser\\_control\\_window&rev=1576168307](https://wiki.pangolin.com/doku.php?id=beyond:video:laser_and_emulaser_control_window&rev=1576168307)**

Last update: **2020/06/11 19:23**

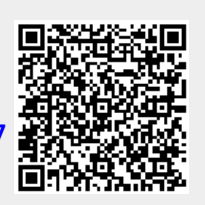